## **Информатика 10 класс Пояснительная записка**

Рабочая программа по предмету «Информатика и ИКТ» для учащихся 10 класса разработана в соответствии с Примерной программой основного общего образования по предмету «Информатика и ИКТ», с учётом требований федерального компонента государственного стандарта общего образования, и основана на основании авторской программы «Информатика. Углубленный уровень. 10-11 классы: методическое пособие/ И.Г.Семакин, - М.: БИНОМ. Лаборатория знаний, 2016. – 80 с.: ил.».. Исходными документами для составления рабочей программы учебного курса являются:

- 1. Закона РФ «Об образовании в Российской Федерации» от 29.12.12 г № 273-ФЗ
- 2. Федерального государственного образовательного стандарта среднего общего образования (утверждён приказом Министерства образования и науки РФ от 17 мая 2012 года №413).
- 3. Приказа Министерства образования и науки РФ от 29.12.2014 года №1645 «О внесении изменений в федеральный государственный образовательный стандарт среднего общего образования, утверждённый приказом Министерства образования и науки РФ от 17 мая 2012 гола  $N<sub>6413</sub>$ .
- 4. Приказа Министерства образования и науки РФ от 31.12.2015 года №1578 «О внесении изменений в федеральный государственный образовательный стандарт среднего общего образования, утверждённый приказом Министерства образования и науки РФ от 17 мая 2012 года №413.
- 5. Приказа Министерства образования и науки РФ от 29.06.2017 года №613 «О внесении изменений в федеральный государственный образовательный стандарт среднего общего образования, утверждённый приказом Министерства образования и науки РФ от 17 мая 2012 года  $N<sub>0</sub>413$ .
- 6. Приказ Министерства просвещения Российской Федерации от 20.05.2020 № 254 "Об утверждении федерального перечня учебников, допущенных к использованию при реализации имеющих государственную аккредитацию образовательных программ начального общего, основного общего, среднего общего образования организациями, осуществляющими образовательную деятельность"
- 7. СанПиН 2.4.2.2821-10 «Санитарно-эпидемиологических требований к условиям и организации обучения в общеобразовательных учреждениях» от 29.12.2010 г №189 (зарегистрированы в Минюсте России от 03.03.2011 г, регистрационный №19993).
- 8. Программы развития МБОУ «Краснобаррикадная СОШ»
- 9. Основная образовательная программа МБОУ «Краснобаррикадная СОШ»
- 10. Устава МБОУ «Краснобаррикадная СОШ»;

11. - Учебного плана МБОУ «Краснобаррикадная СОШ»

Согласно федеральному базисному учебному плану для образовательных учреждений Российской Федерации на изучение предмета «Информатика и ИКТ» отводится 136 часов (по 4 часа в неделю в 10 классе).

### **Содержание учебного предмета**

*Теоретические основы информатики*. Информатика и информация. Измерение информации. Системы счисления. Кодирование. Информационные процессы. Логические основы обработки информации. Алгоритмы обработки информации.

*Компьютер.* Логические основы ЭВМ. История вычислительной техники. Обработка чисел в компьютере. Персональный компьютер и его устройство. Программное обеспечение ПК.

*Информационные технологии.* Технологии обработки текстов. Технологии обработки изображения и звука. Технологии табличных вычислений.

*Компьютерные телекоммуникации.* Организация локальных компьютерных сетей. Глобальные компьютерные сети. Основы сайтостроения.

#### **Планируемые результаты освоения учебного курса:**

ФГОС устанавливает требования к таким результатам освоения обучающимися основной образовательной программы среднего общего образования, как:

- личностные;

- метапредметные;

- предметные.

#### *Личностные результаты*

При изучении курса «Информатика» на углубленном уровне в соответствии с требованиями ФГОС формируются следующие личностные результаты.

1*. Сформированность мировоззрения, соответствующего современному уровню развития науки и общественной практики.* Каждая учебная дисциплина формирует определенную составляющую научного мировоззрения. Информатика формирует представления учащихся о науках, развивающих информационную картину мира, вводит их в область информационной деятельности людей. Ученики узнают о месте, которое занимает информатика в современной системе наук, об информационной картине мира, о ее связи с другими научными областями. Ученики получают представление о современном уровне и перспективах развития ИКТ-отрасли, в реализации которых в будущем они, возможно, смогут принять участие.

2. *Сформированность навыков сотрудничества со сверстниками, детьми младшего возраста, взрослыми в образовательной, общественно полезной, учебно-исследовательской, проектной и других видах деятельности*. Эффективным методом формирования данных качеств является учебно-проектная деятельность. Работа над проектом требует взаимодействия между учениками — исполнителями проекта, а также между

учениками и учителем, формулирующим задание для проектирования, контролирующим ход В завершение работы предусматривается процедура защиты проекта перед коллективом класса, которая также требует наличия коммуникативных навыков у детей.

3. *Бережное, ответственное и компетентное отношение к физическому и психологическому здоровью как собственному, так и других людей, умение оказывать первую помощь*. Все большее время у современных детей занимает работа за компьютером (не только над учебными заданиями). Поэтому для сохранения здоровья очень важно знакомить учеников с правилами безопасной работы за компьютером, с компьютерной эргономикой.

4*. Готовность и способность к образованию, в том числе самообразованию, на протяжении всей жизни; сознательное отношение к непрерывному образованию как условию успешной профессиональной и общественной деятельности; осознанный выбор будущей профессии и возможностей реализации собственных жизненных планов.* Данное качество формируется в процессе развития навыков самостоятельной учебной и учебно-исследовательской работы учеников. Выполнение проектных заданий требует от ученика проявления самостоятельности в изучении нового материала, в поиске информации в различных источниках. Такая деятельность раскрывает перед учениками возможные перспективы в изучении предмета, в дальнейшей профориентации в этом направлении. В содержании многих разделов учебников рассказывается об использовании информатики и ИКТ в различных профессиональных областях и перспективах их развития.

5. *Осознанный выбор будущей профессии и возможностей реализации собственных жизненных планов; отношение к профессиональной деятельности как возможности участия в решении личных, общественных, государственных, общенациональных проблем*. Важное место в изучении информатики на углубленном уровне занимает знакомство учащихся с современными профессиями в IT-отрасли. В учебниках присутствуют описания различных видов профессиональной деятельности, которые связываются в содержании курса с изучаемой темой. Кроме того, применяемая методика учебного проектирования приближена к методам производственной деятельности в IT-отрасли.

#### *Метапредметные результаты*

При изучении курса «Информатика» на углубленном уровне в соответствии с требованиями ФГОС формируются следующие метапредметные результаты.

1. *Умение самостоятельно определять цели и составлять планы; самостоятельно осуществлять, контролировать и корректировать учебную и внеучебную (включая внешкольную) деятельность; использовать все возможные ресурсы для достижения целей; выбирать успешные стратегии в различных ситуациях*. Данная компетенция формируется при изучении информатики в нескольких аспектах, таких как: y учебнопроектная деятельность: планирование целей и процесса выполнения проекта и самоконтроль за результатами работы; y изучение основ системологии: способствует формированию системного подхода к анализу объекта деятельности; y алгоритмическая линия курса: алгоритм можно назвать планом достижения цели исходя из ограниченных ресурсов (исходных данных) и ограниченных возможностей исполнителя (системы команд исполнителя).

2. *Умение продуктивно общаться и взаимодействовать в процессе совместной деятельности, учитывать позиции другого, эффективно разрешать конфликты.* Формированию данной компетенции способствуют следующие аспекты методической системы курса: y формулировка многих вопросов и заданий к теоретическим разделам курса стимулирует к дискуссионной форме обсуждения и принятия согласованных решений; y ряд проектных заданий предусматривает коллективное выполнение, требующее от учеников умения взаимодействовать; защита работы предполагает коллективное обсуждение ее результатов.

3. *Владение навыками познавательной, учебно-исследовательской и проектной деятельности, навыками разрешения проблем; способность и готовность к самостоятельному поиску методов решения практических задач, применению различных методов познания.* Предусматриваются проекты как для индивидуального, так и для коллективного исполнения. В частности, в рамках коллективного проекта ученик может быть как исполнителем, так и руководителем проекта. В методике учебно-проектной работы предусматриваются коллективные обсуждения с целью поиска методов выполнения проекта.

4. *Готовность и способность к самостоятельной информационно-познавательной деятельности, включая умение ориентироваться в различных источниках информации, критически оценивать и интерпретировать информацию, получаемую из различных источников.* Информационные технологии являются одной из самых динамичных предметных областей. Поэтому успешная учебная и производственная деятельность в этой области невозможна без способностей к самообучению, к активной познавательной деятельности. Интернет является важнейшим современным источником информации, ресурсы которого постоянно расширяются. В процессе изучения информатики ученики осваивают эффективные методы получения информации через Интернет, ее отбора и систематизации.

5*. Владение навыками познавательной рефлексии как осознания совершаемых действий и мыслительных процессов, их результатов и оснований, границ своего знания и незнания, новых познавательных задач и средств их достижения.* Формированию этой компетенции способствует методика индивидуального, дифференцированного подхода при распределении практических заданий, которые разделены на три уровня сложности: репродуктивный, продуктивный и творческий. Такое разделение станет для некоторых учеников стимулирующим фактором к переоценке и повышению уровня своих знаний и умений. Дифференциация происходит и при распределении между учениками проектных заданий.

#### *Предметные результаты*

1. *Владение системой базовых знаний, отражающих вклад информатики в формирование современной научной картины мира.*

2. *Овладение понятием сложности алгоритма, знание основных алгоритмов обработки числовой и текстовой информации, алгоритмов поиска и сортировки.*

3. *Владение универсальным языком программирования высокого уровня (по выбору), представлениями о базовых типах данных и структурах данных; умением использовать основные управляющие конструкции.*

4. *Владение навыками и опытом разработки программ в выбранной среде программирования, включая тестирование и отладку программ; владение элементарными навыками формализации прикладной задачи и документирования программ.*

5. *Сформированность представлений о важнейших видах дискретных объектов и их простейших свойствах, алгоритмах анализа этих объектов, о кодировании и декодировании данных и причинах искажения данных при передаче; систематизация знаний, относящихся к математическим объектам информатики; умение строить математические объекты информатики, в том числе логические формулы.*

6. *Сформированность представлений об устройстве современных компьютеров, о тенденциях развития компьютерных технологий; о понятии «операционная система» и основных функциях операционных систем; об общих принципах разработки и функционирования интернетприложений.*

7. *Сформированность представлений о компьютерных сетях и их роли в современном мире; знание базовых принципов организации и функционирования компьютерных сетей, норм информационной этики и права, принципов обеспечения информационной безопасности, способов и средств обеспечения надежного функционирования средств ИКТ.*

8. *Владение основными сведениями о базах данных, их структуре, средствах создания и работы с ними.*

9. *Владение опытом построения и использования компьютерно-математических моделей, проведения экспериментов и статистической обработки данных с помощью компьютера, интерпретации результатов, получаемых в ходе моделирования реальных процессов; умение оценивать числовые параметры моделируемых объектов и процессов, пользоваться базами данных и справочными системами.*

10. *Сформированность умения работать с библиотеками программ; наличие опыта использования компьютерных средств представления и анализа данных.*

### **Формы контроля -** устный опрос, практическая работа

Критерии оценивания утверждены в «Положении о проведении промежуточной аттестации учащихся и осуществлении текущего контроля их успеваемости МБОУ «Краснобаррикадная СОШ»

## *При выполнении практической работы:*

Содержание и объем материала, подлежащего проверке, определяется программой. При проверке усвоения материала выявляется полнота, прочность усвоения учащимися теории и умение применять ее на практике в знакомых и незнакомых ситуациях.

Отметка зависит также от наличия и характера погрешностей, допущенных учащимися.

- *грубая ошибка* полностью искажено смысловое значение понятия, определения;
- *погрешность* отражает неточные формулировки, свидетельствующие о нечетком представлении рассматриваемого объекта;
- *недочет* неправильное представление об объекте, не влияющего кардинально на знания определенные программой обучения;
- *мелкие погрешности* неточности в устной и письменной речи, не искажающие смысла ответа или решения, случайные описки и т.п. Исходя из норм (пятибалльной системы), заложенных во всех предметных областях выставляется отметка:
- − «5» ставится при выполнении всех заданий полностью или при наличии 1-2 мелких погрешностей;
- − «4» ставится при выполнении 3/4 от объема предложенных заданий или при наличии 1-2 недочетов или одной ошибки:
- − «3» ставится при выполнении 1/2 от объема предложенных заданий;
- − «2» ставится, если допущены существенные ошибки, показавшие, что учащийся не владеет обязательными умениями поданной теме в полной мере (незнание основного программного материала).

*Устный опрос* осуществляется на каждом уроке. Задачей устного опроса является не столько оценивание знаний учащихся, сколько определение проблемных мест в усвоении учебного материала и фиксирование внимания учеников на сложных понятиях, явлениях, процессе.

#### *Оценка устных ответов учащихся*

*Ответ оценивается отметкой «5»,* если ученик:

- полно раскрыл содержание материала в объеме, предусмотренном программой;

- изложил материал грамотным языком в определенной логической последовательности, точно используя терминологию информатики как учебной дисциплины;

- правильно выполнил рисунки, схемы, сопутствующие ответу;

- показал умение иллюстрировать теоретические положения конкретными примерами;

- продемонстрировал усвоение ранее изученных сопутствующих вопросов, сформированность и устойчивость используемых при ответе умений и навыков;

- отвечал самостоятельно без наводящих вопросов учителя.

Возможны одна – две неточности при освещении второстепенных вопросов или в выкладках, которые ученик легко исправил по замечанию учителя.

*Ответ оценивается отметкой «4,.* если ответ удовлетворяет в основном требованиям на отметку «5», но при этом имеет один из недостатков:

- допущены один-два недочета при освещении основного содержания ответа, исправленные по замечанию учителя:

допущены ошибка или более двух недочетов при освещении второстепенных вопросов или в выкладках, легко исправленные по замечанию учителя.

*Отметка «3»* ставится в следующих случаях:

- неполно или непоследовательно раскрыто содержание материала, но показано общее понимание вопроса и продемонстрированы умения, достаточные для дальнейшего усвоения программного материала определенные настоящей программой;

*Отметка «2»* ставится в следующих случаях:

- не раскрыто основное содержание учебного материала;
- обнаружено незнание или неполное понимание учеником большей или наиболее важной части учебного материала;

- допущены ошибки в определении понятий, при использовании специальной терминологии, в рисунках, схемах, в выкладках, которые не исправлены после нескольких наводящих вопросов учителя.

### **Учебно-методическое обеспечение образовательного процесса:**

1. Информатика. Углубленный уровень. 10-11 классы: методическое пособие/ И.Г.Семакин. – М.: БИНОМ. Лаборатория знаний, 2018. – 80 с.: ил.) 2.Информатика. Углубленный уровень: учебник для 10 класса: в 2 ч./ И.Г.Семакин, Т.Ю. Шеина, Л.В. Шестакова. - М.: БИНОМ. Лаборатория знаний, 2018.

3. Информатика. Углубленный уровень : практикум для 10-11 кл. : в 2 ч. / И.Г. Семакин, Е.К.Хеннер.– М.: БИНОМ. Лаборатория знаний, 2017

### **Материально-техническое обеспечение образовательного процесса:**

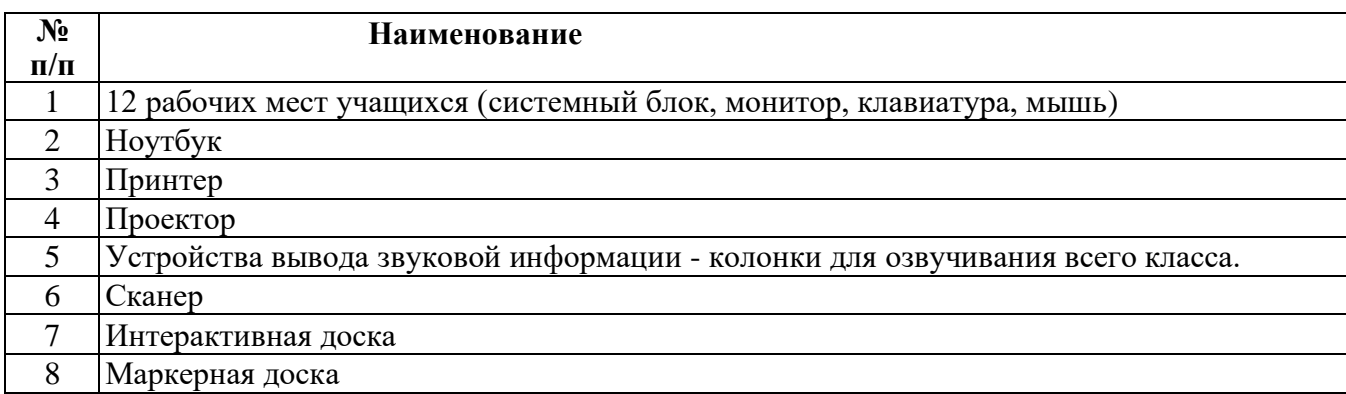

# **Тематическое планирование**

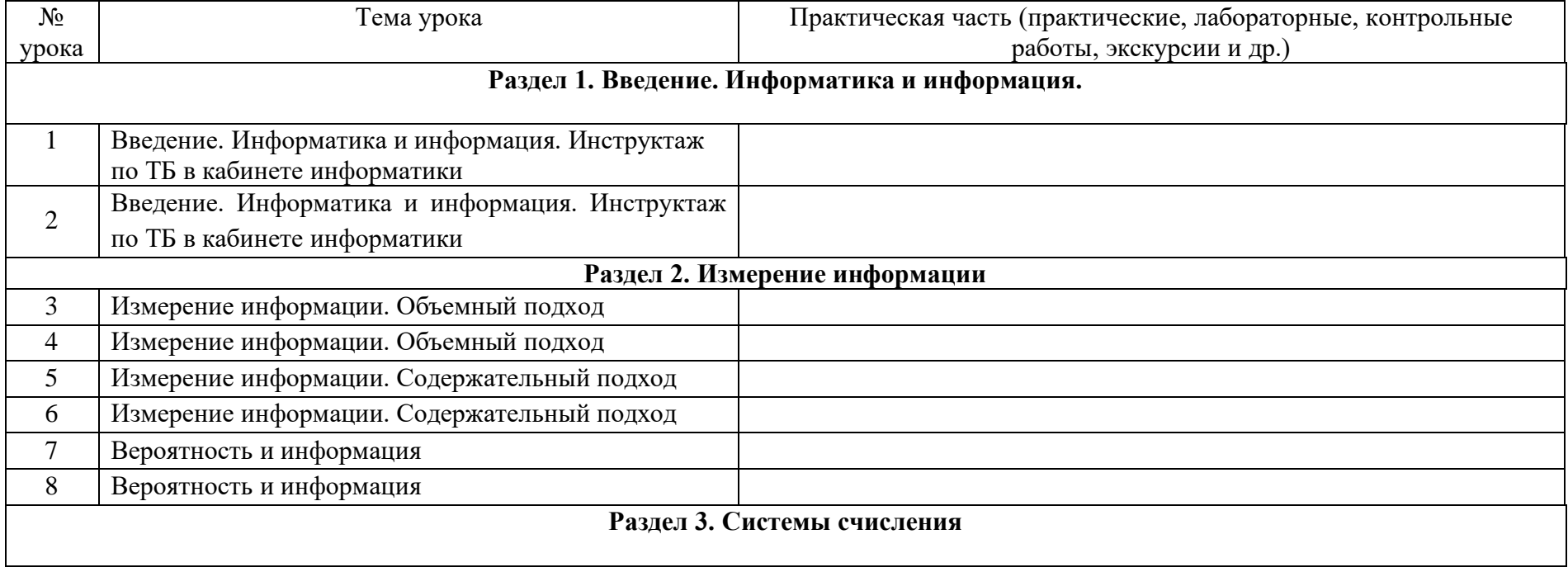

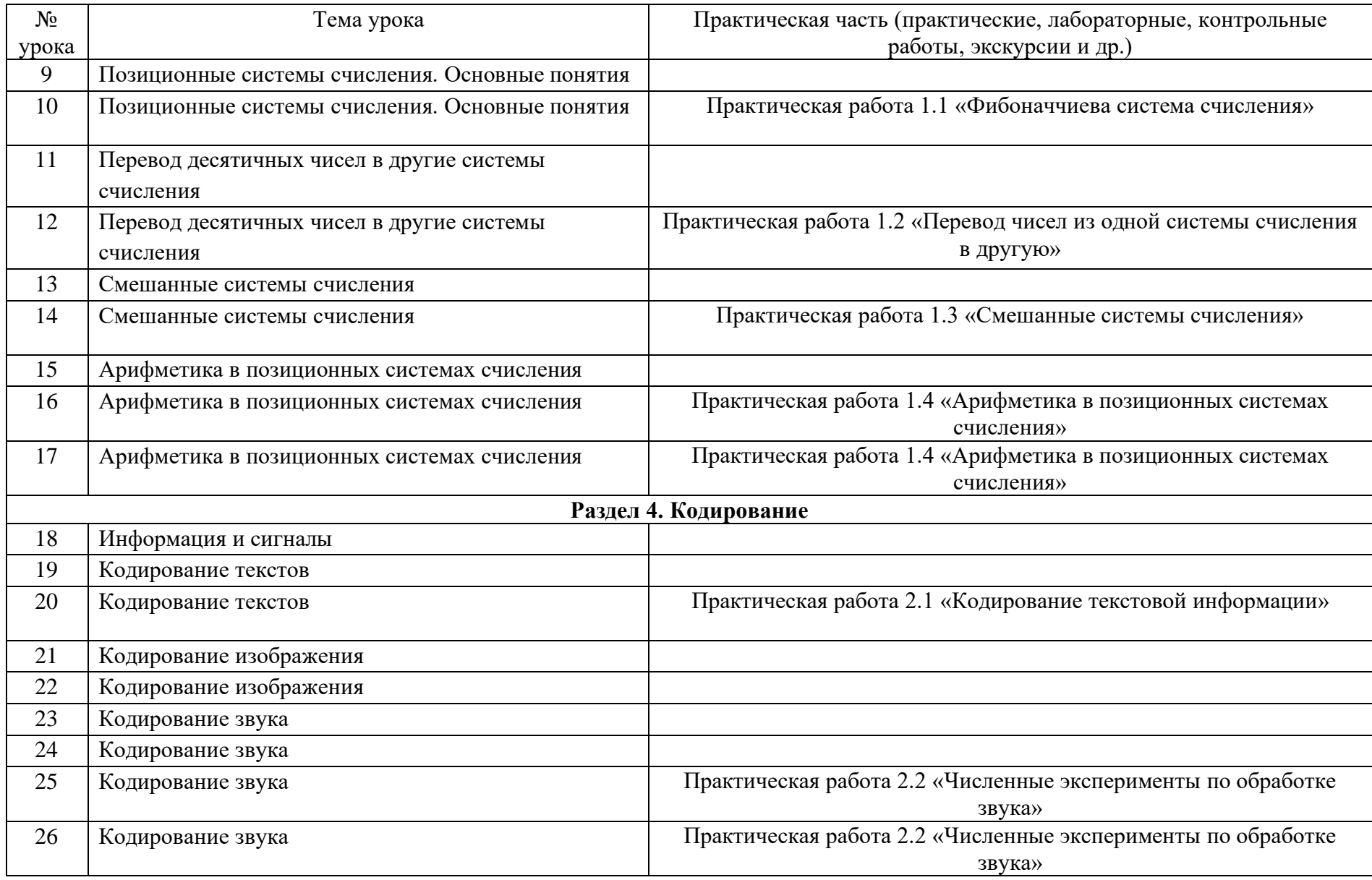

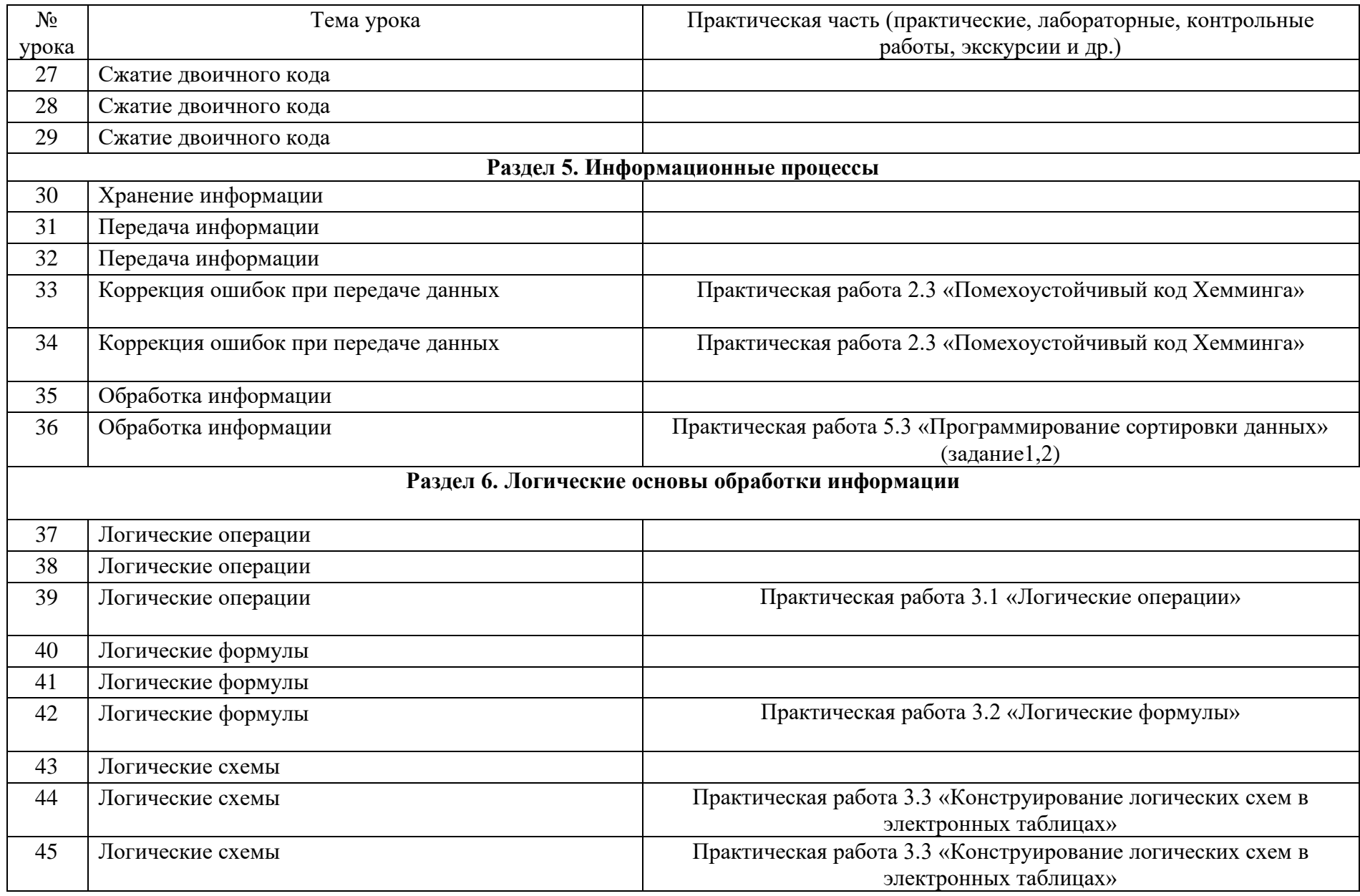

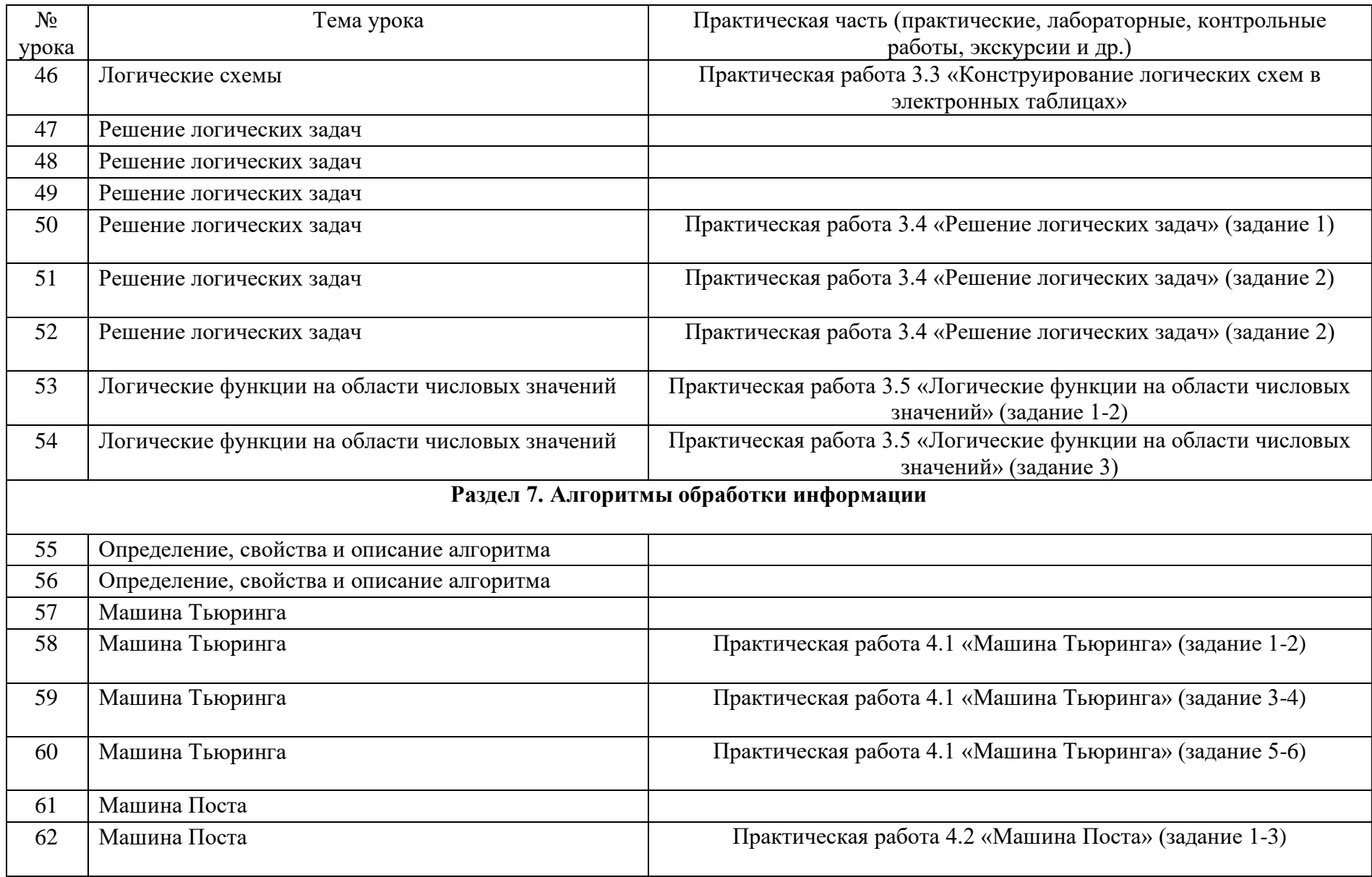

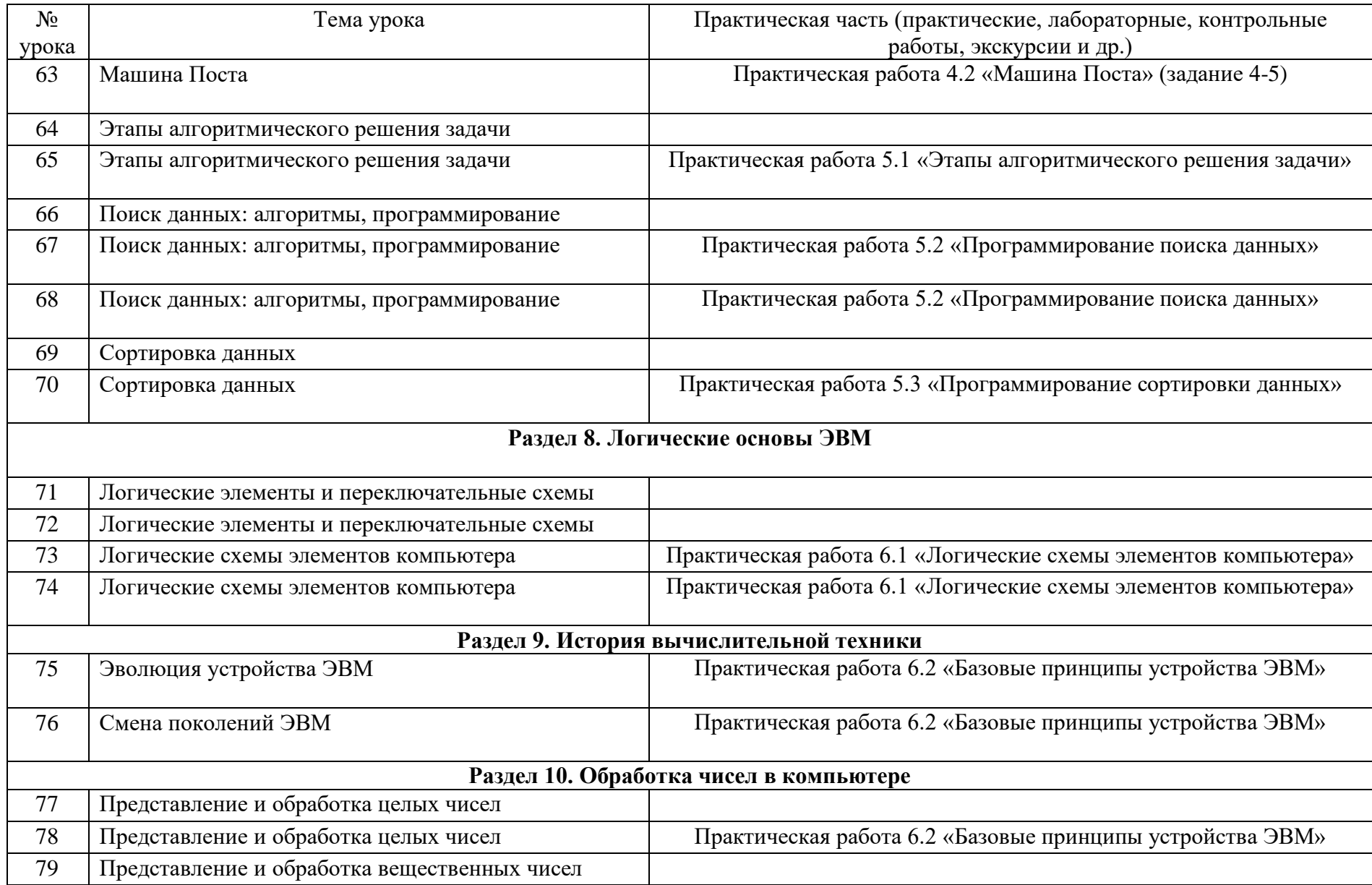

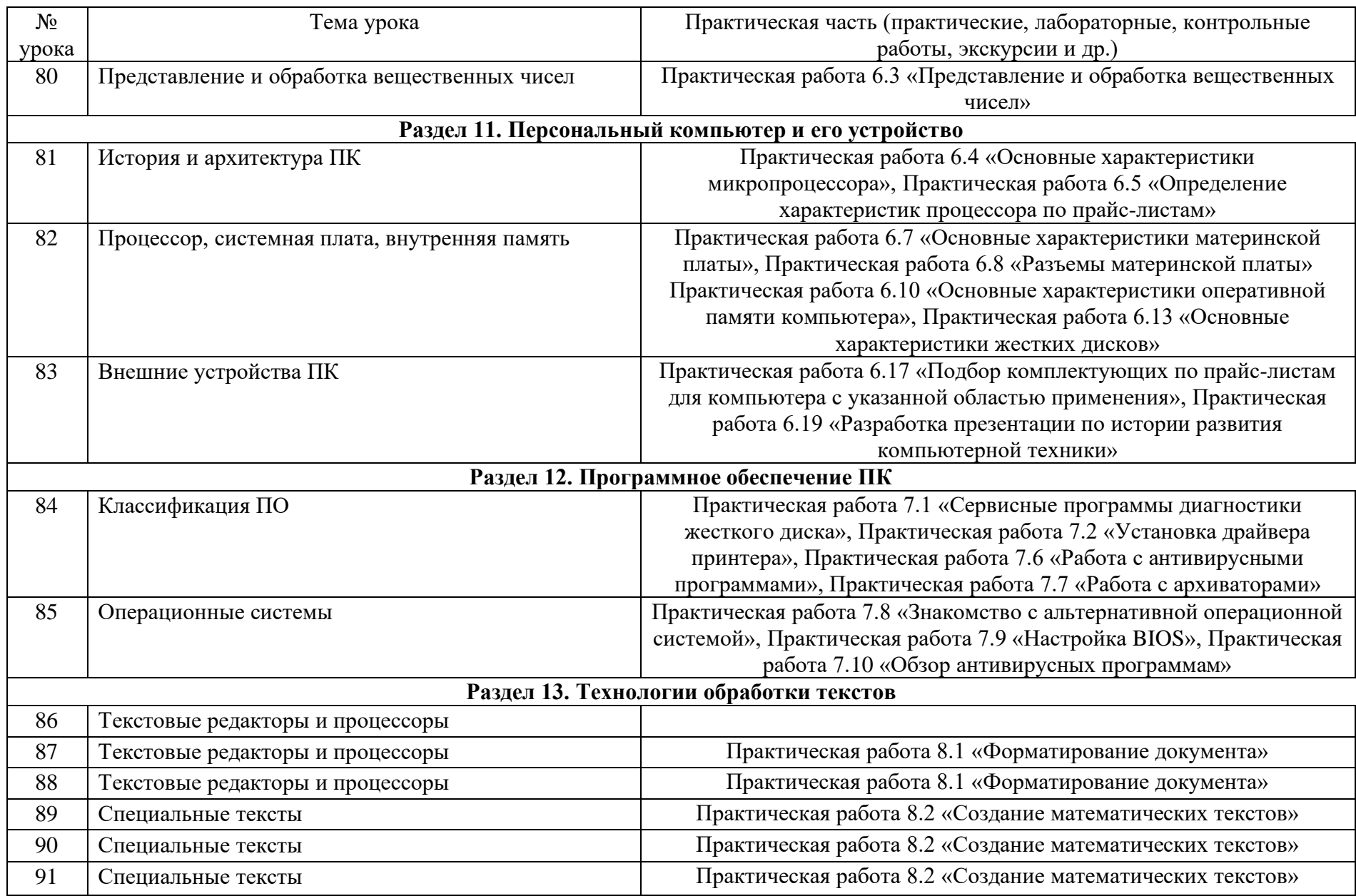

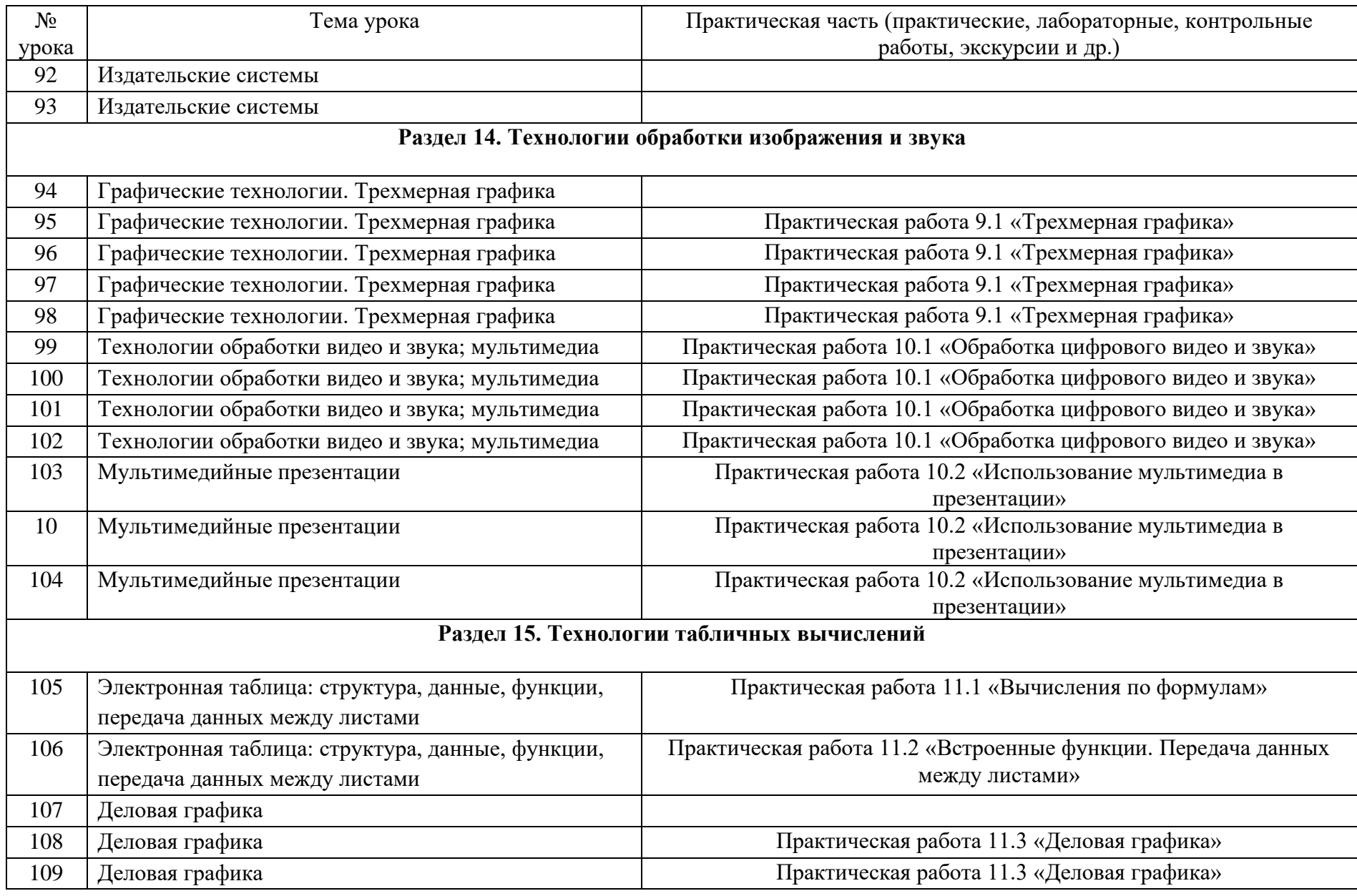

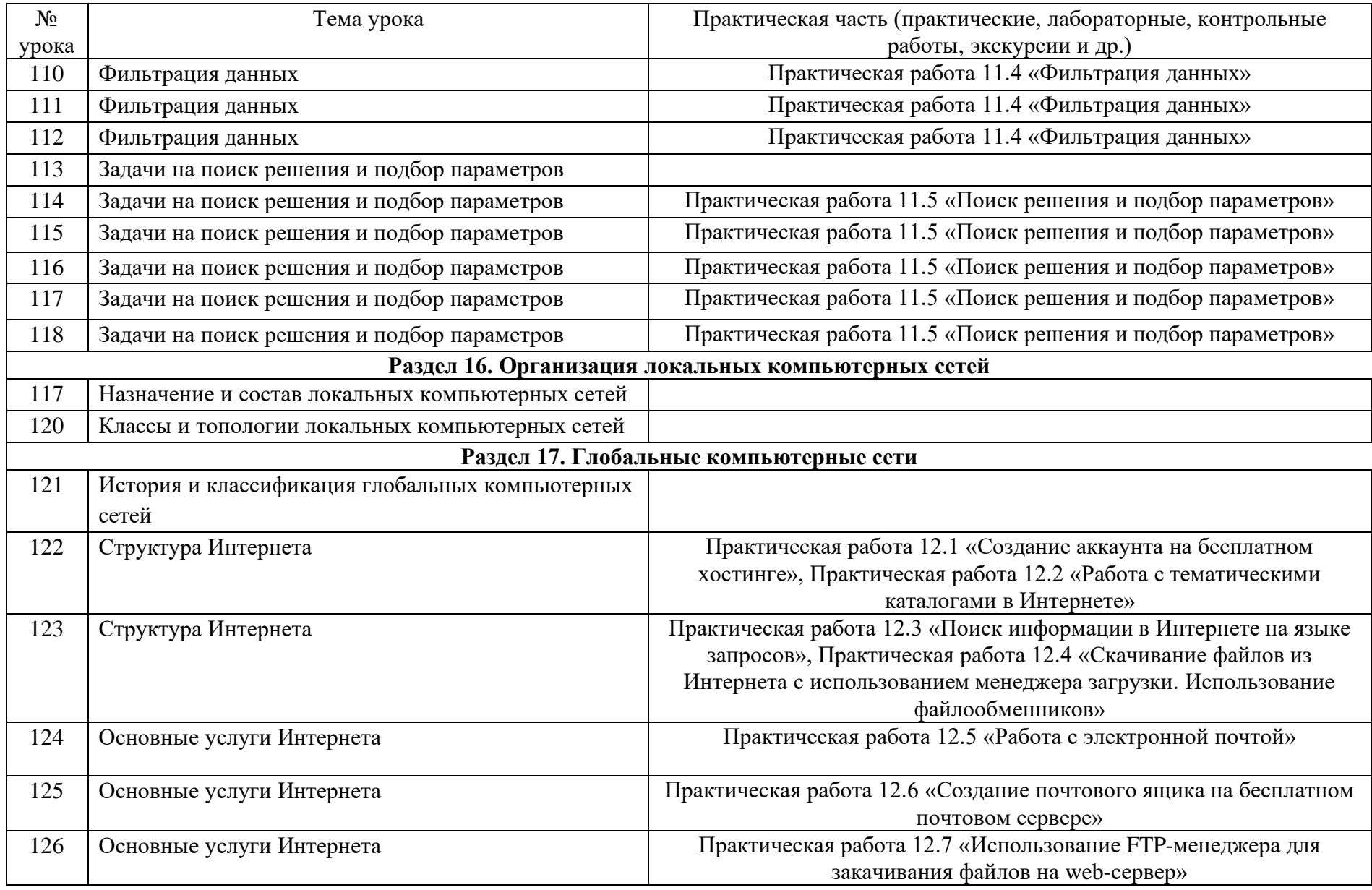

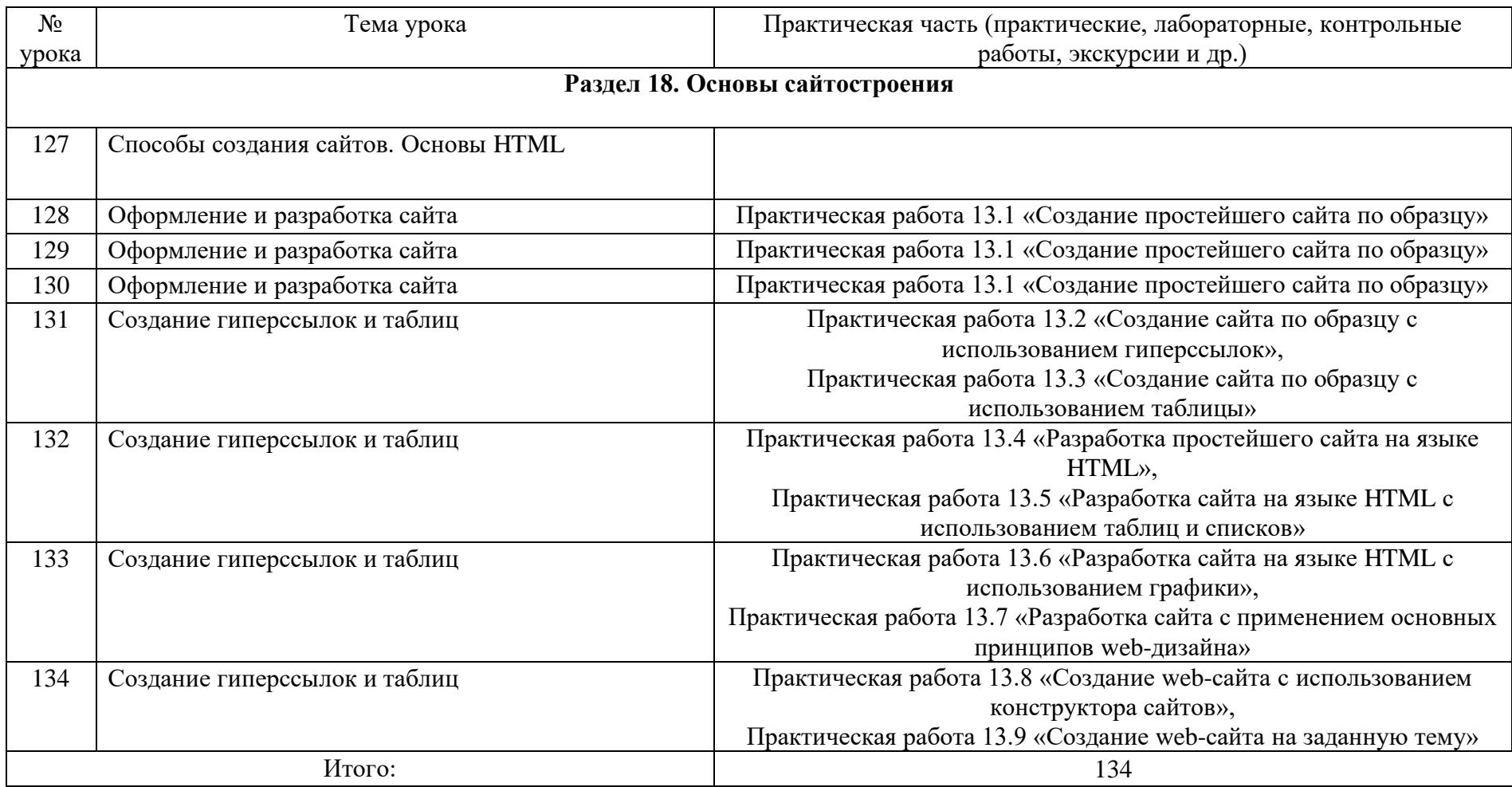

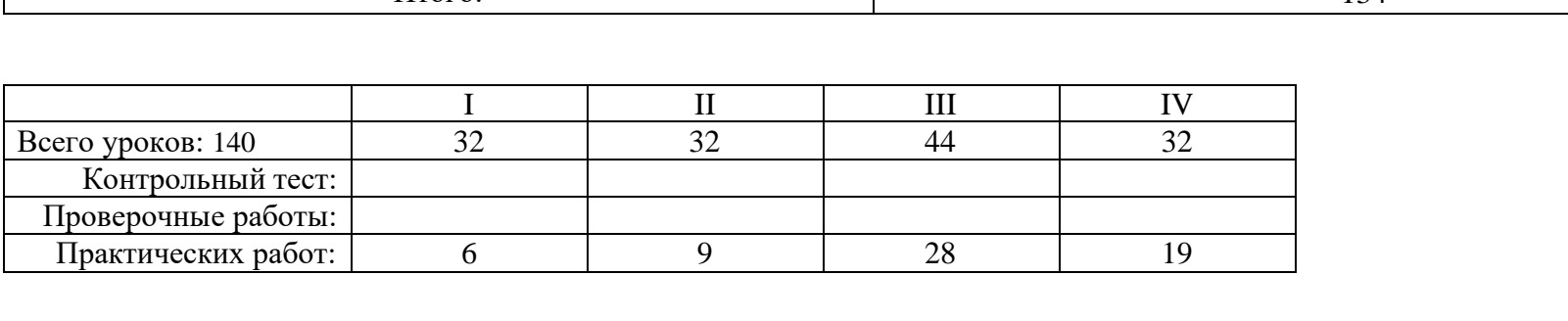

# **Лист корректировки тематического планирования:**

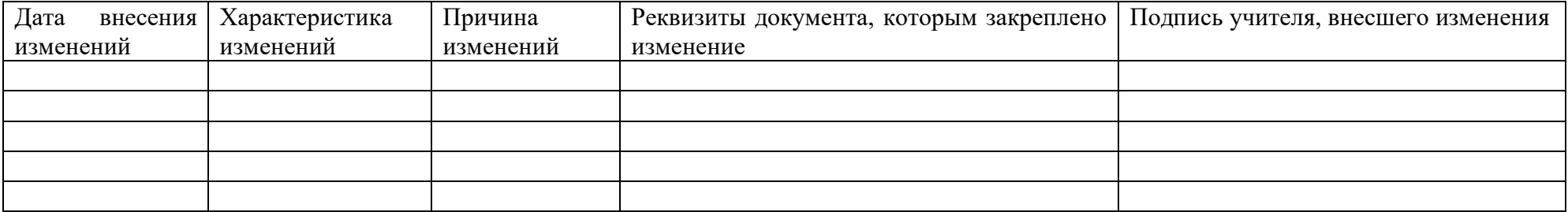